# Chapter 5: Classes and Objects in Depth

**Getters, Setters and Constructors** 

#### How Private Attributes could be Accessed

- Private attributes are not accessible from outside.
	- Except from objects of the same class.
- They are accessible:
	- From inside: from the object containing the data itself.
	- From objects of the same class.
- They are accessible from outside using accessor operations:
	- Getters
	- Setters

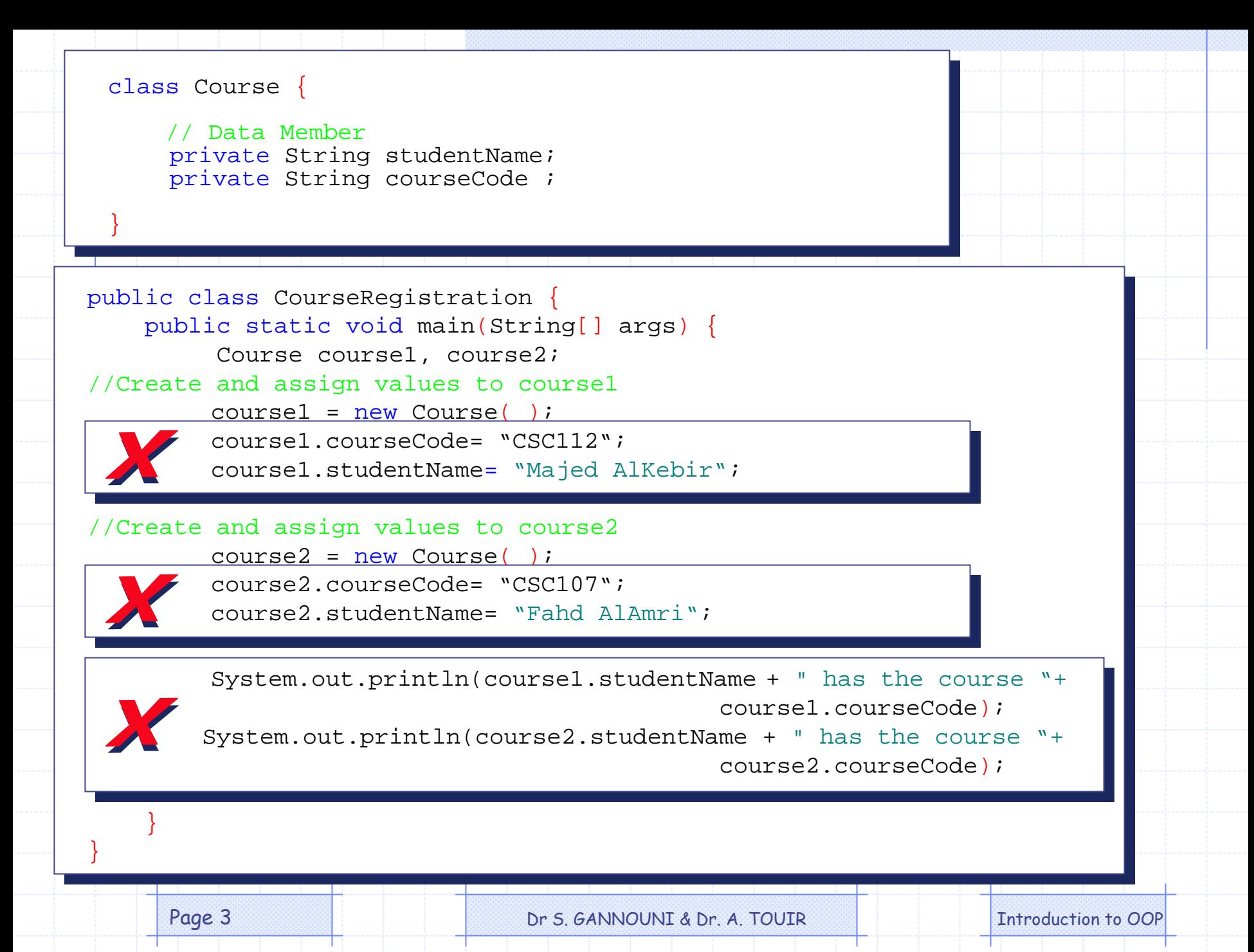

## **Getters**

• Are operations performed by the object returning to outsiders data retrieved from the object state.

• Are services called from outside allowing to retrieve data from the object state. The object point of view The user point of view

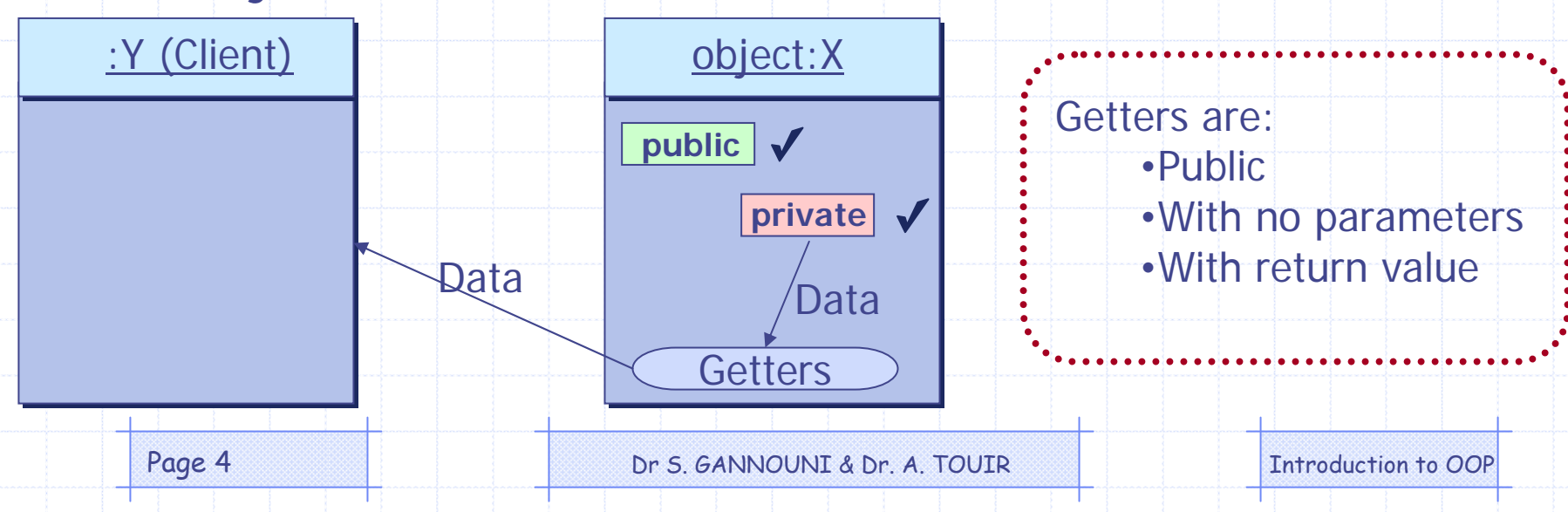

#### Template for Getters

```
public class ClassName {
```

```
private dataType1 attribute1;
. .
private dataTypen attributen;
. .
```
public **dataType1** getAttribute1() {

return **attribute1**;

```
public dataTypen getAttributen() {
```
return **attributen**;

}

}

}

. .

. .

## **Setters**

• Are operations performed by the object allowing to receive and store in the object state the data provided by outsiders. The object point of view The user point of view

• Are services used by outsiders allowing to provide to the object the data that should be stored in the object state.

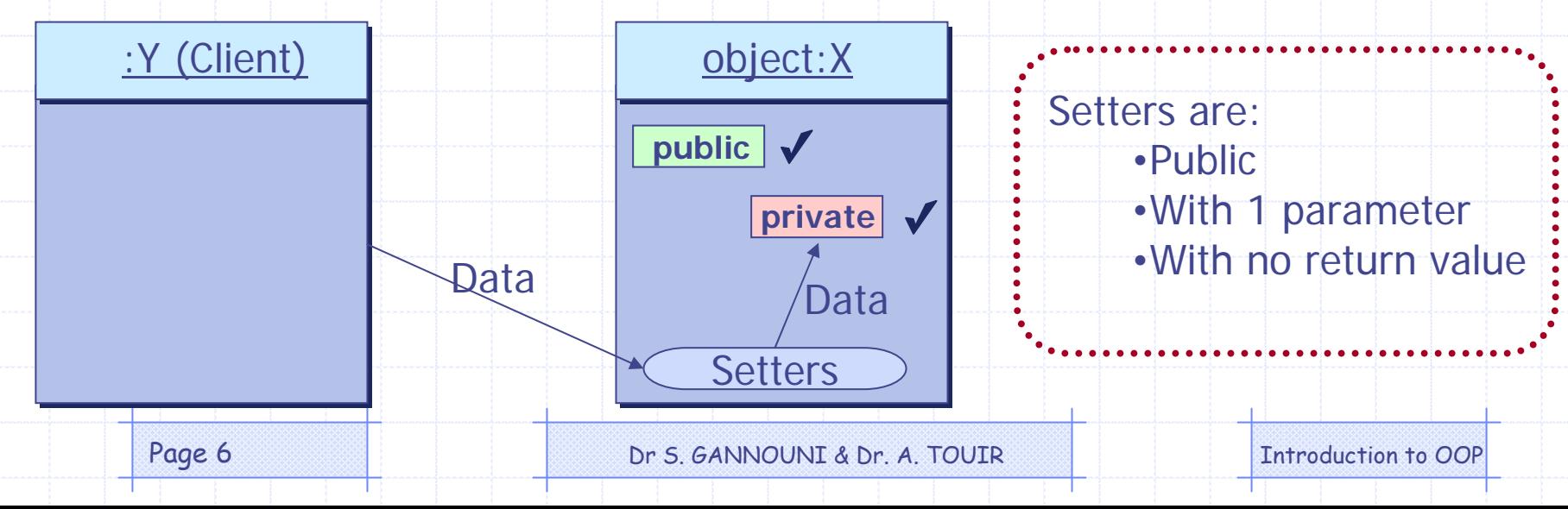

#### Template for Setters

```
public class ClassName {
```
. .

. .

. . .

}

}

}

```
private dataType1 attribute1;
. .
private dataTypen attributen;
```
public void setAttribute1(**dataType1 param**){

```
attribute1 =param;
```

```
public void setAttributen(dataTypen param) {
```

```
attributen = param;
```

```
public class Course {
    // Attributes
   private String studentName;
   private String courseCode ;
    ...public String getStudentName() {
       return studentName;}
   public String getCourseCode() {
       return courseCode;}
    ...public void setStudentName(String val) {
       studentName = val;}
   public void setCourseCode(String val) {
       courseCode = val;}
```
}

public class CourseRegistration {

public static void main(String[] args) {

Course course1, course2;

//Create and assign values to course1

 $course1 = new Course()$ ;

course1.setCourseCode("CSC112");

course1.setStudentName("Majed AlKebir");

//Create and assign values to course2

 $course2 = new Course()$ ;

course2.setCourseCode("CSC107");

course2.setStudentName("Fahd AlAmri");

System.out.println(course1.getStudentName() + " has the course " + course1.getCourseCode()); System.out.println(course2.getStudentName() + " has the course " + course2.getCourseCode());

}

}

## Passing an Object to a Setter

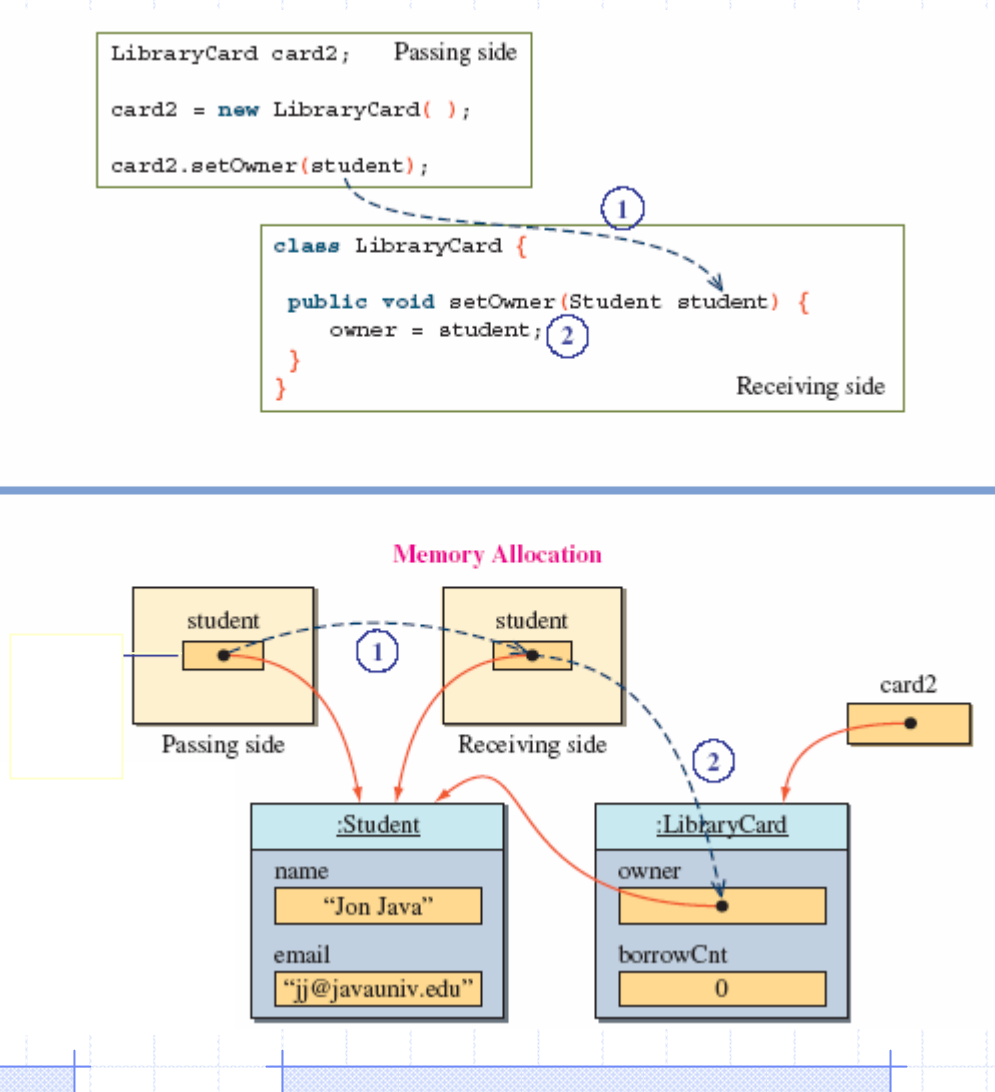

Page 10 **Dr S. GANNOUNI & Dr. A. TOUIR** Introduction to OOP

## Setters and Sharing Objects

Student

student: LibraryCard card1, card2;

student =  $new Student()$ ; • The same Student student.setName('Jon Java'); student.setEmail('jj@javauniv.edu"); object reference is cardl =  $new LibraryCard()$ ; passed to card1 and card1.setOwner(student); card1.checkOut(3); card2 using setters card2 =  $new LibraryCard()$ ; card2.setOwner(student); //the same student is the owner card<sub>2</sub> card1 //of the second card, too :LibraryCard :LibraryCard owner owner • Since we are actually passing the same object reference, it borrowCnt borrowCnt results in the owner of two student LibraryCard objects referring :Student to the same Student objectname "Jon Java" email "jj@javauniv.edu"

Page 11 **Dr S. GANNOUNI & Dr. A. TOUIR** Introduction to OOP

# Class Constructors

- A class is a blueprint or prototype from which objects of the same type are created.
- Constructors define the initial states of objects at birth.
	- **ClassName x = new ClassName();**
- A class contains at least one constructor.
- A class may contain more than one constructor.

## The Default Class Constructor

• If no constructors are defined in the class, the default constructor is added by the compiler at compile time.

• The default constructor does not accept parameters and creates objects with empty states.

• **ClassName x = new ClassName();**

## Class Constructors Declaration

public <constructor name> ( <parameters> ){

<constructor body>

• The **constructor name**: a constructor has the same names as the class .

- The **parameters** represent values that will be passed to the constructor for initialize the object state.
- Constructor declarations look like method declarations except that:
	- they use the name of the class
	- and have no return type.

**}**

Page 14 Dr S. GANNOUNI & Dr. A. TOUIR Introduction to OOP

#### Example of

#### a Constructor with No-Parameter

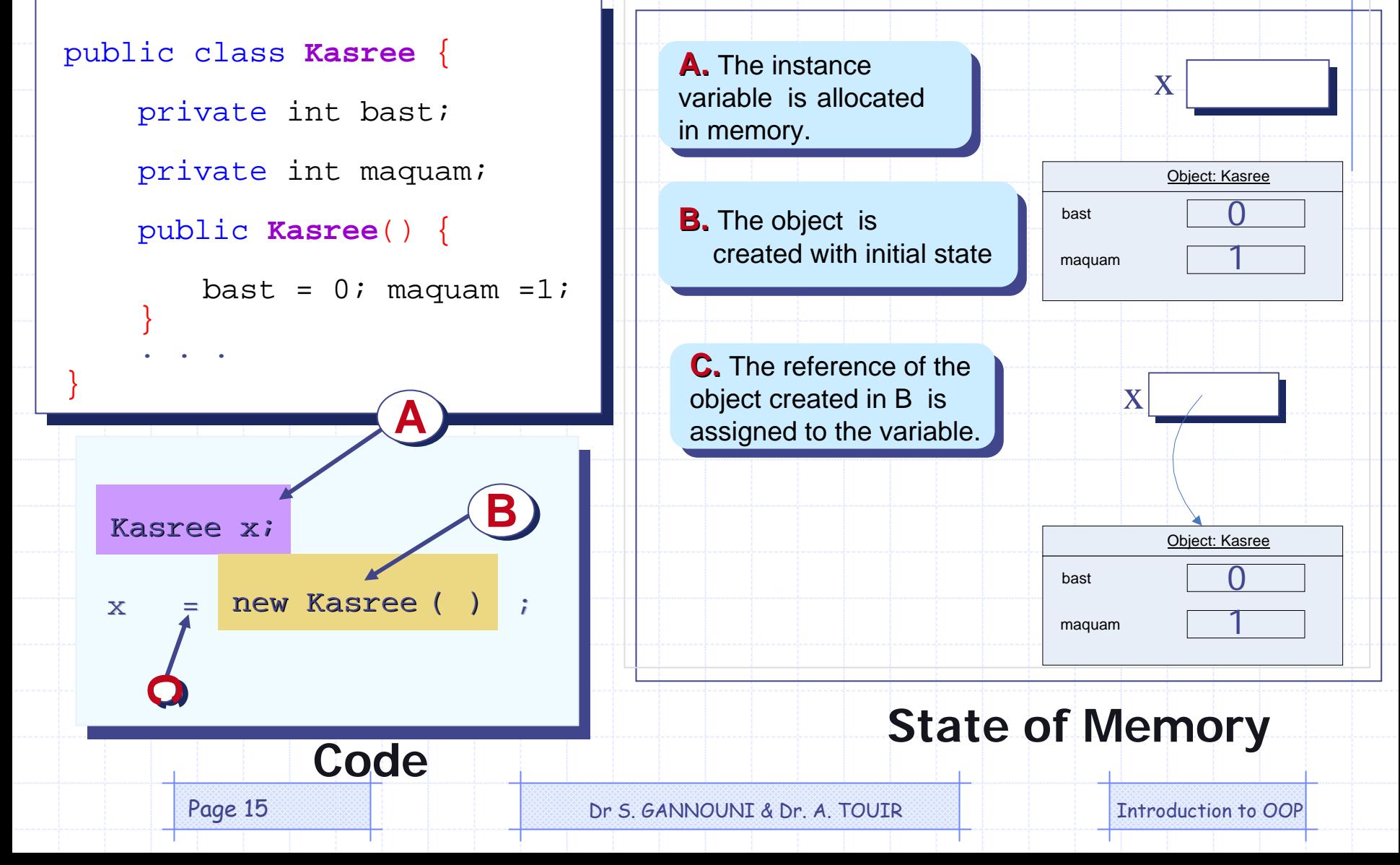

#### Class with Multiple Constructors

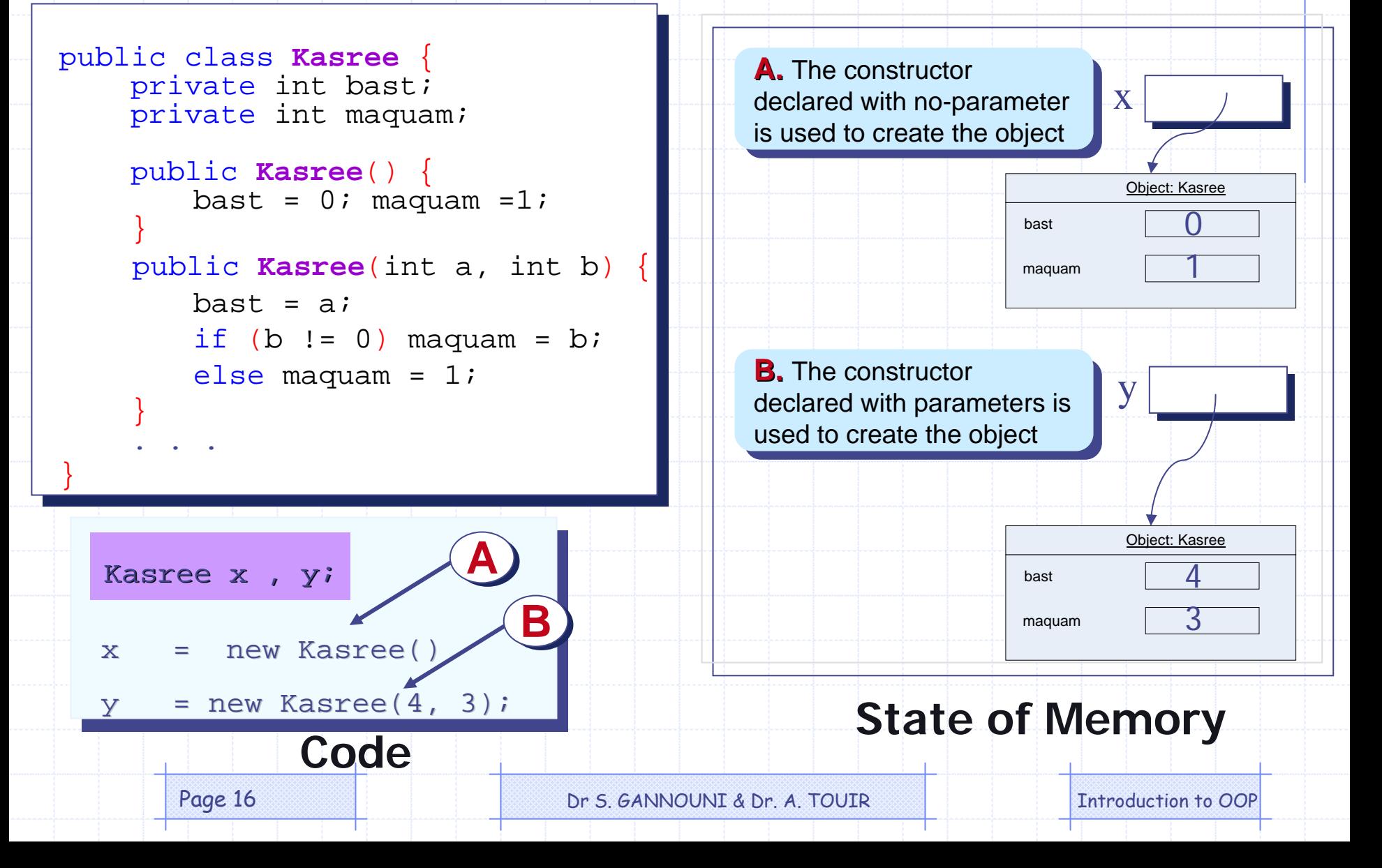

### **Overloading**

- Two of the components of a method declaration comprise the *method signature:* 
	- the method's name
	- and the parameter types.
- The signature of the constructors declared above are:
	- Kasree()
	- Kasree(int, int)
- *Overloading* methods allows implementing different versions of the same method with different *method signatures*.

• This means that methods within a class can have the same name if they have different parameter lists.

# Overloading (cont.)

#### • Overloaded methods are differentiated by:

- the number,
- and the type of the arguments passed into the method.
- You cannot declare more than one method with:
	- the same name,
	- and the same number and type of parameters.
- The compiler does not consider return type when differentiating methods.

• No declaration of two methods having the same signature even if they have a different return type.

## Intra-Constructors Calls

• A constructor of a class may use an other constructor of the same class.

```
public class Kasree {
    private int bast;
    private int maquam;
    public Kasree(int a, int b) {
        \text{bast} = \text{a};if (b := 0) maquam = b;
        else maquam = 1;
    }
    public Kasree() {
        Kasree(0, 1);
    }
. . .
}
                                         x = new Kasree()= new Kasree(4, 3);
                                               Client SideKasree x, y;
```
Page 19 **Dr S. GANNOUNI & Dr. A. TOUIR** Introduction to OOP